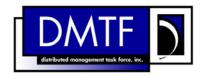

4

3

**Document Number: DSP0816** 

Date: 2009-07-14

Version: 1.0.0

#### **Host LAN Network Port Profile SM CLP** 5

**Command Mapping Specification** 

7 **Document Type: Specification** 

8 **Document Status: DMTF Standard** 

**Document Language: E** 9

11 Copyright notice

- 12 Copyright © 2006, 2009 Distributed Management Task Force, Inc. (DMTF). All rights reserved.
- 13 DMTF is a not-for-profit association of industry members dedicated to promoting enterprise and systems
- 14 management and interoperability. Members and non-members may reproduce DMTF specifications and
- documents, provided that correct attribution is given. As DMTF specifications may be revised from time to
- time, the particular version and release date should always be noted.
- 17 Implementation of certain elements of this standard or proposed standard may be subject to third party
- patent rights, including provisional patent rights (herein "patent rights"). DMTF makes no representations
- 19 to users of the standard as to the existence of such rights, and is not responsible to recognize, disclose,
- 20 or identify any or all such third party patent right, owners or claimants, nor for any incomplete or
- 21 inaccurate identification or disclosure of such rights, owners or claimants. DMTF shall have no liability to
- any party, in any manner or circumstance, under any legal theory whatsoever, for failure to recognize,
- disclose, or identify any such third party patent rights, or for such party's reliance on the standard or
- 24 incorporation thereof in its product, protocols or testing procedures. DMTF shall have no liability to any
- party implementing such standard, whether such implementation is foreseeable or not, nor to any patent
- 26 owner or claimant, and shall have no liability or responsibility for costs or losses incurred if a standard is
- 27 withdrawn or modified after publication, and shall be indemnified and held harmless by any party
- 28 implementing the standard from any and all claims of infringement by a patent owner for such
- 29 implementations.
- For information about patents held by third-parties which have notified the DMTF that, in their opinion,
- 31 such patent may relate to or impact implementations of DMTF standards, visit
- 32 http://www.dmtf.org/about/policies/disclosures.php.

33

# **CONTENTS**

| 35         | Foreword5            |                                                                             |    |  |  |
|------------|----------------------|-----------------------------------------------------------------------------|----|--|--|
| 36         | Intr                 | oduction                                                                    | 6  |  |  |
| 37         | 1                    | Scope                                                                       | 7  |  |  |
| 38         | Normative References |                                                                             |    |  |  |
| 39         |                      | 2.1 Approved References                                                     | 7  |  |  |
| 40         |                      | 2.2 Other References                                                        | 7  |  |  |
| 41         | 3                    | Terms and Definitions                                                       | 7  |  |  |
| 42         | 4                    | Symbols and Abbreviated Terms                                               | 8  |  |  |
| 43         | 5                    | Recipes                                                                     |    |  |  |
| 44         |                      | 5.1 IShowEndpoint                                                           |    |  |  |
| 45         | 6                    | Mappings                                                                    |    |  |  |
| 46         |                      | 6.1 CIM_ControlledBy                                                        |    |  |  |
| 47         |                      | 6.2 CIM_ElementCapabilities                                                 |    |  |  |
| 48<br>49   |                      | 6.3 CIM_EnabledLogicalElementCapabilities                                   |    |  |  |
| 50         |                      | 6.5 CIM_HostedService                                                       |    |  |  |
| 51         |                      | 6.6 CIM_LANEndpoint                                                         |    |  |  |
| 52         |                      | 6.7 CIM_NetworkPort                                                         |    |  |  |
| 53         |                      | 6.8 CIM_NetworkPortConfigurationService                                     | 35 |  |  |
| 54         |                      | 6.9 CIM_PortController                                                      |    |  |  |
| 55         |                      | 6.10 CIM_DeviceSAPImplementation                                            |    |  |  |
| 56<br>57   |                      | 6.11 CIM_ServiceAffectsElement                                              |    |  |  |
| 5 <i>1</i> | Λ N I                | NEX A (informative) Change Log                                              |    |  |  |
| 59         | ΛIN                  | NEXA (Illioinfative) Change Log                                             |    |  |  |
| 60         | Та                   | ıbles                                                                       |    |  |  |
| 61         | Tal                  | ble 1 – Local Recipes                                                       | 9  |  |  |
| 62         | Tal                  | ole 2 – Command Verb Requirements for CIM_ControlledBy                      | 10 |  |  |
| 63         | Tal                  | ole 3 – Command Verb Requirements for CIM_ElementCapabilities               | 13 |  |  |
| 64         | Tal                  | ole 4 – Command Verb Requirements for CIM_EnabledLogicalElementCapabilities | 15 |  |  |
| 65         | Tal                  | ole 5 – Command Verb Requirements for CIM_HostedAccessPoint                 | 17 |  |  |
| 66         | Tal                  | ole 6 – Command Verb Requirements for CIM_HostedService                     | 19 |  |  |
| 67         | Tal                  | ble 7 – Command Verb Requirements for CIM_LANEndpoint                       | 22 |  |  |
| 68         | Tal                  | ble 8 – Command Verb Requirements for CIM_NetworkPort                       | 31 |  |  |
| 69         | Tal                  | ole 9 – Command Verb Requirements for CIM_NetworkPortConfigurationService   | 35 |  |  |
| 70         | Tal                  | ole 10 – Command Verb Requirements for CIM_PortController                   | 37 |  |  |
| 71         |                      | ole 11 – Command Verb Requirements for CIM_DeviceSAPImplementation          |    |  |  |
| 72         |                      | ole 12 – Command Verb Requirements for CIM_ServiceAffectsElement            |    |  |  |
| 73         |                      | ole 13 – Command Verb Requirements for CIM_SystemDevice                     |    |  |  |
| 74         |                      | •                                                                           |    |  |  |

| 76       | Foreword                                                                                                    |
|----------|----------------------------------------------------------------------------------------------------|
| 77<br>78 | The Host LAN Network Port Profile SM CLP Command Mapping Specification (DSP0816) was prepared by the Server Management Working Group.                    |
| 79       | Conventions                                                                                                    |
| 80<br>81 | The pseudo-code conventions utilized in this document are the Recipe Conventions as defined in SNIA <a href="SMI-S 1.1.0">SMI-S 1.1.0</a> , section 7.6. |
| 82       | Acknowledgements                                                                                                    |
| 83<br>84 | The authors wish to acknowledge the following participants from the DTMF Server Management Working Group:                                                |
| 85       | Aaron Merkin – IBM                                                                                                    |
| 86       | Jon Hass – Dell                                                                                                    |
| 87       | Khachatur Papanyan – Dell                                                                                                    |
| 88       | Jeff Hilland – HP                                                                                                    |
| 89       | Christina Shaw – HP                                                                                                    |
| 90       | Perry Vincent – Intel                                                                                                    |
| 91       | John Leung – Intel                                                                                                    |

| 93 | Introduction |
|----|--------------|
|    |              |

| 94<br>95<br>96<br>97 | This document defines the SM CLP mapping for CIM elements described in the <u>Host LAN Network Port Profile</u> . The information in this specification, combined with the <u>SM CLP-to-CIM Common Mapping Specification 1.0</u> , is intended to be sufficient to implement SM CLP commands relevant to the classes, properties and methods described in the <u>Host LAN Network Port Profile</u> using CIM operations. |
|----------------------|----------------------------------------------------------------------------------------------------|
| 98<br>99             | The target audience for this specification is implementers of the SM CLP support for the <u>Host LAN</u> Network Port Profile.                                                                                                    |

# Host LAN Network Port Profile SM CLP Command Mapping Specification

| 102                      | 1                  | Scope                                                                                                    |
|--------------------------|--------------------|----------------------------------------------------------------------------------------------------|
| 103<br>104               |                    | specification contains the requirements for an implementation of the SM CLP to provide access to, implement the behaviors of, the <u>Host LAN Network Port Profile</u> .                                                                        |
| 105                      | 2                  | Normative References                                                                                                    |
| 106<br>107<br>108        | refe               | following referenced documents are indispensable for the application of this document. For dated rences, only the edition cited applies. For undated references, the latest edition of the referenced ument (including any amendments) applies. |
| 109                      | 2.1                | Approved References                                                                                                    |
| 110<br>111               |                    | TF DSP0216, SM CLP-to-CIM Common Mapping Specification 1.0, ://www.dmtf.org/standards/published_documents/DSP0216_1.0.pdf                                                                                                    |
| 112<br>113               |                    | TF DSP1035, Host LAN Network Port Profile 1.0, ://www.dmtf.org/standards/published_documents/DSP1035_1.0.pdf                                                                                                    |
| 114<br>115               |                    | A, Storage Management Initiative Specification (SMI-S) 1.1.0,<br>://www.snia.org/tech_activities/standards/curr_standards/smi                                                                                                    |
| 116                      | 2.2                | Other References                                                                                                    |
| 117<br>118               |                    | /IEC Directives, Part 2, Rules for the structure and drafting of International Standards, ://isotc.iso.org/livelink/livelink.exe?func=ll&objld=4230456&objAction=browse&sort=subtype                                                            |
| 119                      | 3                  | Terms and Definitions                                                                                                    |
| 120                      | For                | the purposes of this document, the following terms and definitions apply.                                                                                                    |
| 121<br>122<br>123        | 3.1<br>can<br>used | d for statements of possibility and capability, whether material, physical, or causal                                                                                                    |
| 124<br>125<br>126        | 3.2<br>can         | not<br>d for statements of possibility and capability, whether material, physical or causal                                                                                                    |
| 127<br>128<br>129<br>130 | indic              | ditional cates requirements to be followed strictly in order to conform to the document when the specified ditions are met                                                                                                    |

- 131 **3.4**
- 132 mandatory
- 133 indicates requirements to be followed strictly in order to conform to the document and from which no
- 134 deviation is permitted
- 135 **3.5**
- 136 **may**
- indicates a course of action permissible within the limits of the document
- 138 **3.6**
- 139 need not
- indicates a course of action permissible within the limits of the document
- 141 **3.7**
- 142 optional
- indicates a course of action permissible within the limits of the document
- **144 3.8**
- 145 shall
- 146 indicates requirements to be followed strictly in order to conform to the document and from which no
- 147 deviation is permitted
- 148 **3.9**
- 149 shall not
- 150 indicates requirements to be followed strictly in order to conform to the document and from which no
- 151 deviation is permitted
- 152 **3.10**
- 153 should
- 154 indicates that among several possibilities, one is recommended as particularly suitable, without
- mentioning or excluding others, or that a certain course of action is preferred but not necessarily required
- 156 **3.11**
- 157 **should not**
- 158 indicates that a certain possibility or course of action is deprecated but not prohibited

# 4 Symbols and Abbreviated Terms

- The following symbols and abbreviations are used in this document.
- 161 **4.1**

159

- 162 **CIM**
- 163 Common Information Model
- 164 **4.2**
- 165 **CLP**
- 166 Command Line Protocol
- 167 **4.3**
- 168 **DMTF**
- 169 Distributed Management Task Force

- **170 4.4**
- 171 **IETF**
- 172 Internet Engineering Task Force
- 173 **4.5**
- 174 **SM**
- 175 Server Management
- 176 **4.6**
- 177 **SMI-S**
- 178 Storage Management Initiative Specification
- 179 **4.7**
- 180 **SNIA**
- 181 Storage Networking Industry Association
- 182 **4.8**
- 183 **UFsT**
- 184 User Friendly selection Tag

# 185 **5 Recipes**

- The following is a list of the common recipes used by the mappings in this specification. For a definition of each recipe, see *SM CLP-to-CIM Common Mapping Specification 1.0* (DSP0216).
- 188 smStartRSC()
- 189 smStopRSC()
- smResetRSC()
- smShowInstance()
- smShowInstances()
- smSetInstance()
- smShowAssociationInstances()
- smShowAssociationInstance()
- 196 smMakeCommandStatus()
- smNewInstance()
- For convenience, Table 1 lists each recipe defined in this mapping which is used for more than one verb or class mapping.

#### 200 Table 1 – Local Recipes

| Recipe Name   | Description                         | Definition |
|---------------|-------------------------------------|------------|
| IShowEndpoint | Show an instance of CIM_LANEndpoint | See 5.1.   |

The following sections detail Local Recipes defined for use in this mapping.

# 5.1 IShowEndpoint

# 5.1.1 Description

202

203

206

209

222

226

228

229

230

231

232

233

IShowEndpoint is a reusable recipe for displaying an instance of CIM\_LANEndpoint. A recipe is defined for re-use by the show and create verbs applied to CIM\_LANEndpoint.

#### 5.1.2 Preconditions

- 207 \$endpoint contains the instance of CIM\_LANEndpoint to display.
- 208 #all indicates whether the "-all" option was specified.

#### 5.1.3 Pseudo Code

```
210
      sub lShowEndpoint($endpoint, #all)
211
212
      #propertylist[] = NULL;
213
      //if we're not displaying all of the properties, provide a list
214
      if (false == #all)
215
216
          #propertylist[] = { "ProtocolIFType", "MACAddress", "RequestedState",
217
             "EnabledState", "ElementName" };
218
219
      &smShowInstance ( $endpoint.GetObjectPath(), #propertyList[] );
220
      &smEnd;
221
      } //lShowEndpoint()
```

# 6 Mappings

The following sections detail the mapping of CLP verbs to CIM Operations for each CIM class defined in the <u>Host LAN Network Port Profile</u>. Requirements specified here related to support for a CLP verb for a particular class are solely within the context of this profile.

# 6.1 CIM\_ControlledBy

The cd and help verbs shall be supported as described in <u>DSP0216</u>.

Table 2 lists each SM CLP verb, the required level of support for the verb in conjunction with instances of the target class, and, when appropriate, a cross-reference to the section detailing the mapping for the verb and target. Table 2 is for informational purposes only; in case of a conflict between Table 2 and requirements detailed in the following sections, the text detailed in the following sections supersedes the information in Table 2.

| Table 2 – ( | Command | Verb Re | guirements | for CIM | ControlledBy | , |
|-------------|---------|---------|------------|---------|--------------|---|
|             |         |         |            |         |              |   |

| Command Verb | Requirement   | Comments |
|--------------|---------------|----------|
| create       | Not supported |          |
| delete       | Not supported |          |
| dump         | Not supported |          |
| load         | Not supported |          |

| Command Verb | Requirement   | Comments   |
|--------------|---------------|------------|
| reset        | Not supported |            |
| set          | Not supported |            |
| show         | Shall         | See 6.2.2. |
| start        | Not supported |            |
| stop         | Not supported |            |

- No mapping is defined for the following verbs for the specified target: create, delete, dump, load,
- 235 reset, set, start, and stop.

# 6.1.1 Ordering of Results

- When results are returned for multiple instances of CIM\_ControlledBy, implementations shall utilize the following algorithm to produce the natural (that is, default) ordering:
- Results for CIM\_ControlledBy are unordered; therefore, no algorithm is defined.
- 240 **6.1.2** Show

236

- 241 This section describes how to implement the show verb when applied to an instance of
- 242 CIM\_ControlledBy. Implementations shall support the use of the show verb with CIM\_ControlledBy.
- 243 The show command is used to display information about the CIM\_ControlledBy instance or instances.
- 244 6.1.2.1 Show Multiple Instances CIM\_PortController Reference
- This command form is for the show verb applied to multiple instances. This command form corresponds
- 246 to a show command issued against CIM\_ControlledBy where only one reference is specified and the
- reference is to an instance of CIM\_PortController.
- 248 **6.1.2.1.1** Command Form
- 249 show <CIM\_ControlledBy multiple instancess>
- 250 **6.1.2.1.2 CIM Requirements**
- See CIM\_ControlledBy in the "CIM Elements" section of the <u>Host LAN Network Port Profile</u> for the list of
- 252 mandatory properties.
- 253 6.1.2.1.3 Behavior Requirements
- 254 **6.1.2.1.3.1 Preconditions**
- 255 \$instance contains the instance of CIM\_PortController which is referenced by CIM\_ControlledBy.
- 256 **6.1.2.1.3.2** Pseudo Code
- &smShowAssociationInstances ( "CIM\_ControlledBy", \$instance.getObjectPath() );
  &smEnd;
- 259 6.1.2.2 Show a Single Instance CIM\_NetworkPort Reference
- This command form is for the show verb applied to a single instance. This command form corresponds to
- a show command issued against CIM\_ControlledBy where the reference specified is to an instance of
- 262 CIM\_NetworkPort.

- 263 **6.1.2.2.1** Command Form
- show <CIM\_ControlledBy single instance>
- 265 **6.1.2.2.2 CIM Requirements**
- 266 See CIM\_ControlledBy in the "CIM Elements" section of the Host LAN Network Port Profile for the list of
- 267 mandatory properties.
- 268 6.1.2.2.3 Behavior Requirements
- 269 **6.1.2.2.3.1** Preconditions
- 270 \$instance contains the instance of CIM\_NetworkPort which is referenced by CIM\_ControlledBy.
- 271 **6.1.2.2.3.2** Pseudo Code
- 272 &smShowAssociationInstances ( "CIM\_ControlledBy", \$instance.getObjectPath());
- 273 &smEnd;
- 274 6.1.2.3 Show a Single Instance Both References
- 275 This command form is for the show verb applied to a single instance. This command form corresponds to
- a show command issued against CIM\_ControlledBy where both references are specified and therefore
- the desired instance is unambiguously identified.
- 278 **6.1.2.3.1** Command Form
- 279 show <CIM ControlledBy single instance>
- 280 **6.1.2.3.2 CIM Requirements**
- 281 See CIM ControlledBy in the "CIM Elements" section of the Host LAN Network Port Profile for the list of
- 282 mandatory properties.
- 283 6.1.2.3.3 Behavior Requirements
- 284 **6.1.2.3.3.1** Preconditions
- 285 \$instanceA contains the instance of CIM\_NetworkPort which is referenced by CIM\_ControlledBy.
- 286 \$instanceB contains the instance of CIM\_PortController which is referenced by CIM\_ControlledBy.
- 287 **6.1.2.3.3.2** Pseudo Code
- 288 &smShowAssociationInstance ( "CIM\_ControlledBy", \$instanceA.getObjectPath(), \$instanceB.getObjectPath());
- 290 &smEnd;

# 291 6.2 CIM ElementCapabilities

- The cd and help verbs shall be supported as described in <u>DSP0216</u>.
- 293 Table 3 lists each SM CLP verb, the required level of support for the verb in conjunction with instances of
- the target class, and, when appropriate, a cross-reference to the section detailing the mapping for the
- verb and target. Table 3 is for informational purposes only; in case of a conflict between Table 3 and
- 296 requirements detailed in the following sections, the text detailed in the following sections supersedes the
- information in Table 3.

301

#### Table 3 – Command Verb Requirements for CIM\_ElementCapabilities

| Command Verb | Requirement   | Comments   |
|--------------|---------------|------------|
| create       | Not supported |            |
| delete       | Not supported |            |
| dump         | Not supported |            |
| load         | Not supported |            |
| reset        | Not supported |            |
| set          | Not supported |            |
| show         | Shall         | See 6.2.2. |
| start        | Not supported |            |
| stop         | Not supported |            |

No mapping is defined for the following verbs for the specified target: create, delete, dump, load, reset, set, start, and stop.

#### 6.2.1 Ordering of Results

- When results are returned for multiple instances of CIM\_ElementCapabilities, implementations shall utilize the following algorithm to produce the natural (that is, default) ordering:
- Results for CIM ElementCapabilities are unordered; therefore, no algorithm is defined.

#### 305 **6.2.2 Show**

- 306 This section describes how to implement the show verb when applied to an instance of
- 307 CIM ElementCapabilities. Implementations shall support the use of the show verb with
- 308 CIM\_ElementCapabilities.
- 309 The show command is used to display information about the CIM\_ElementCapabilities instance or
- 310 instances.

# 311 6.2.2.1 Show Multiple Instances – CIM\_EnabledLogicalElementCapabilities Reference

- 312 This command form is for the show verb applied to multiple instances. This command form corresponds
- 313 to a show command issued against CIM ElementCapabilities where only one reference is specified and
- the reference is to an instance of CIM\_EnabledLogicalElementCapabilities.

#### 315 **6.2.2.1.1 Command Form**

316 show <CIM\_ElementCapabilities multiple instances>

#### 317 **6.2.2.1.2 CIM Requirements**

- 318 See CIM ElementCapabilities in the "CIM Elements" section of the Host LAN Network Port Profile for the
- 319 list of mandatory properties.

#### 320 6.2.2.1.3 Behavior Requirements

#### 321 6.2.2.1.3.1 Preconditions

322 \$instance contains the instance of CIM\_EnabledLogicalElementCapabilities which is referenced by

323 CIM\_ElementCapabilities.

# 324 **6.2.2.1.3.2** Pseudo Code

- 325 &smShowAssociationInstances ( "CIM\_ElementCapabilities", \$instance.getObjectPath() );
- 326 &smEnd;

# 327 6.2.2.2 Show a Single Instance – CIM\_EnabledLogicalElement Reference

- 328 This command form is for the show verb applied to a single instance. This command form corresponds to
- 329 a show command issued against CIM ElementCapabilities where the reference specified is to an
- instance of CIM\_EnabledLogicalElement. The <u>Host LAN Network Port Profile</u> specifies the usage of
- 331 CIM\_EnabledLogicalElementCapabilities with multiple subclasses of CIM\_EnabledLogicalElement. A
- 332 single instance of CIM\_EnabledLogicalElementCapabilities can be associated with each instance of a
- 333 CIM EnabledLogicalElement subclass. Therefore, a single instance will be returned.
- 334 **6.2.2.2.1** Command Form
- 335 show <CIM\_ElementCapabilities single instance>
- 336 **6.2.2.2.2 CIM Requirements**
- 337 See CIM\_ElementCapabilities in the "CIM Elements" section of the Host LAN Network Port Profile for the
- 338 list of mandatory properties.
- 339 6.2.2.2.3 Behavior Requirements
- 340 **6.2.2.2.3.1** Preconditions
- 341 \$instance contains the instance of CIM\_PortController, CIM\_NetworkPort, or CIM\_LANEndpoint which
- is referenced by CIM\_ElementCapabilities.
- 343 **6.2.2.2.3.2** Pseudo Code
- 344 &smShowAssociationInstances ( "CIM\_ElementCapabilities",
- \$\frac{345}{\text{sinstance.getObjectPath());}
- 346 &smEnd;
- 347 6.2.2.3 Show a Single Instance Both References
- This command form is for the show verb applied to a single instance. This command form corresponds to
- a show command issued against CIM ElementCapabilities where both references are specified and
- 350 therefore the desired instance is unambiguously identified.
- 351 **6.2.2.3.1 Command Form**
- 352 show <CIM\_ElementCapabilities single instance>
- 353 **6.2.2.3.2 CIM Requirements**
- 354 See CIM\_ElementCapabilities in the "CIM Elements" section of the Host LAN Network Port Profile for the
- 355 list of mandatory properties.
- 356 6.2.2.3.3 Behavior Requirements
- 357 **6.2.2.3.3.1 Preconditions**
- 358 \$instanceA contains the instance of CIM\_EnabledLogicalElementCapabilities which is referenced by
- 359 CIM ElementCapabilities.

366

368

369

370

371 372

373

376

379

380

381

\$instanceB contains the instance of CIM\_LANEndpoint, CIM\_NetworkPort or CIM\_PortController which is referenced by CIM\_ElementCapabilities.

#### 6.2.2.3.3.2 Pseudo Code

# 6.3 CIM\_EnabledLogicalElementCapabilities

The cd and help verbs shall be supported as described in DSP0216.

Table 4 lists each SM CLP verb, the required level of support for the verb in conjunction with instances of the target class, and, when appropriate, a cross-reference to the section detailing the mapping for the verb and target. Table 4 is for informational purposes only; in case of a conflict between Table 4 and requirements detailed in the following sections, the text detailed in the following sections supersedes the information in Table 4.

Table 4 – Command Verb Requirements for CIM\_EnabledLogicalElementCapabilities

| Command Verb | Requirement   | Comments   |
|--------------|---------------|------------|
| create       | Not supported |            |
| delete       | Not supported |            |
| dump         | Not supported |            |
| load         | Not supported |            |
| reset        | Not supported |            |
| set          | Not supported |            |
| show         | Shall         | See 6.3.2. |
| start        | Not supported |            |
| stop         | Not supported |            |

No mapping is defined for the following verbs for the specified target: create, delete, dump, load, reset, set, start, and stop.

#### 6.3.1 Ordering of Results

When results are returned for multiple instances of CIM\_EnabledLogicalElementCapabilities, implementations shall utilize the following algorithm to produce the natural (that is, default) ordering:

 Results for CIM\_EnabledLogicalElementCapabilities are unordered; therefore, no algorithm is defined.

#### 6.3.2 Show

- 382 This section describes how to implement the show verb when applied to an instance of
- 383 CIM EnabledLogicalElementCapabilities. Implementations shall support the use of the show verb with
- 384 CIM\_EnabledLogicalElementCapabilities.
- 385 The show verb is used to display information about an instance or instances of the
- 386 CIM EnabledLogicalElementCapabilities class.

- 387 6.3.2.1 Show a Single Instance
- 388 This command form is for the show verb applied to a single instance of
- 389 CIM\_EnabledLogicalElementCapabilities.
- 390 **6.3.2.1.1 Command Form**
- 391 show <CIM\_EnabledLogicalElementCapabilities single instance>
- 392 **6.3.2.1.2 CIM Requirements**
- 393 See CIM\_EnabledLogicalElementCapabilities in the "CIM Elements" section of the *Host LAN Network*
- 394 *Port Profile* for the list of mandatory properties.
- 395 6.3.2.1.3 Behavior Requirements
- 396 **6.3.2.1.3.1** Preconditions
- 397 #all is true if the "-all" option was specified with the command; otherwise, #all is false.
- 398 6.3.2.1.3.2 Pseudo Code

```
399
      $instance=<CIM_EnabledLogicalElementCapabilities single instance>
400
      #propertylist[] = NULL;
401
      if ( false == #all)
402
403
          #propertylist[] = {"RequestedStatesSupported", "ElementNameEditSupported",
404
             "MaxElementNameLen" }
405
      &smShowInstance ( $instance.getObjectPath(), #propertylist[] );
406
407
      &smEnd;
```

- 408 **6.3.2.2 Show Multiple Instances**
- 409 This command form is for the show verb applied to multiple instances of
- 410 CIM\_EnabledLogicalElementCapabilities. This command form corresponds to UfsT-based selection
- 411 within a capabilities collection.
- 412 **6.3.2.2.1 Command Form**
- 413 show <CIM\_EnabledLogicalElementCapabilities multiple instances>
- 414 **6.3.2.2.2 CIM Requirements**
- 415 See CIM\_EnabledLogicalElementCapabilities in the "CIM Elements" section of the *Host LAN Network*
- 416 *Port Profile* for the list of mandatory properties.
- 417 6.3.2.2.3 Behavior Requirements
- 418 **6.3.2.2.3.1 Preconditions**
- 419 \$containerInstance contains the instance of CIM\_ConcreteCollection for which contained
- 420 CIM Capabilities instances are displayed. CIM Capabilities instances are addressed via an aggregating
- 421 instance of CIM ConcreteCollection.
- 422 #all is true if the "-all" option was specified with the command; otherwise, #all is false.

433

435

436

437

438

439

440

443

446

#### 6.3.2.2.3.2 Pseudo Code

```
424
      #propertylist[] = NULL;
425
      if ( false == #all)
426
427
          #propertylist[] = {"RequestedStatesSupported", "ElementNameEditSupported",
428
             "MaxElementNameLen" }
429
430
      &smShowInstances ( "CIM EnabledLogicalElementCapabilities", "CIM MemberOfCollection",
431
          $containerInstance.getObjectPath(), #propertylist[] );
432
      &smEnd;
```

# 6.4 CIM HostedAccessPoint

The cd and help verbs shall be supported as described in DSP0216.

Table 5 lists each SM CLP verb, the required level of support for the verb in conjunction with instances of the target class, and, when appropriate, a cross-reference to the section detailing the mapping for the verb and target. Table 5 is for informational purposes only; in case of a conflict between Table 5 and requirements detailed in the following sections, the text detailed in the following sections supersedes the information in Table 5.

# Table 5 – Command Verb Requirements for CIM\_HostedAccessPoint

| Command Verb | Requirement   | Comments   |
|--------------|---------------|------------|
| create       | Not supported |            |
| delete       | Not supported |            |
| dump         | Not supported |            |
| load         | Not supported |            |
| reset        | Not supported |            |
| set          | Not supported |            |
| show         | Shall         | See 6.4.2. |
| start        | Not supported |            |
| stop         | Not supported |            |

No mapping is defined for the following verbs for the specified target: create, delete, dump, load, reset, set, start, and stop.

#### 6.4.1 Ordering of Results

When results are returned for multiple instances of CIM\_HostedAccessPoint, implementations shall utilize the following algorithm to produce the natural (that is, default) ordering:

Results for CIM\_HostedAccessPoint are unordered; therefore, no algorithm is defined.

#### 447 **6.4.2** Show

- This section describes how to implement the show verb when applied to an instance of
- 449 CIM\_HostedAccessPoint. Implementations shall support the use of the show verb with
- 450 CIM HostedAccessPoint.

- 451 The show command is used to display information about the CIM HostedAccessPoint instance or
- 452 instances.
- 453 6.4.2.1 Show Multiple Instances CIM\_ComputerSystem Reference
- 454 This command form is for the show verb applied to multiple instances. This command form corresponds
- 455 to a show command issued against CIM\_HostedAccessPoint where only one reference is specified and
- 456 the reference is to an instance of CIM ComputerSystem.
- 457 **6.4.2.1.1 Command Form**
- 458 show <CIM\_HostedAccessPoint multiple instances>
- 459 **6.4.2.1.2 CIM Requirements**
- 460 See CIM\_HostedAccessPoint in the "CIM Elements" section of the <u>Host LAN Network Port Profile</u> for the
- 461 list of mandatory properties.
- 462 6.4.2.1.3 Behavior Requirements
- 463 **6.4.2.1.3.1** Preconditions
- 464 \$instance contains the instance of CIM\_ComputerSystem which is referenced by
- 465 CIM\_HostedAccessPoint.
- 466 **6.4.2.1.3.2** Pseudo Code
- 467 &smShowAssociationInstances ( "CIM\_HostedAccessPoint", \$instance.getObjectPath() );
- 468 &smEnd;
- 469 6.4.2.2 Show a Single Instance CIM\_LANEndpoint Reference
- 470 This command form is for the show verb applied to a single instance. This command form corresponds to
- 471 a show command issued against CIM\_HostedAccessPoint where the reference specified is to an
- 472 instance of CIM LANEndpoint. An instance of CIM LANEndpoint is referenced by exactly one instance of
- 473 CIM\_HostedAccessPoint. Therefore, a single instance will be returned.
- 474 **6.4.2.2.1** Command Form
- 475 show <CIM HostedAccessPoint single instance>
- 476 **6.4.2.2.2 CIM Requirements**
- 477 See CIM HostedAccessPoint in the "CIM Elements" section of the Host LAN Network Port Profile for the
- 478 list of mandatory properties.
- 479 6.4.2.2.3 Behavior Requirements
- 480 **6.4.2.2.3.1 Preconditions**
- 481 \$instance contains the instance of CIM\_LANEndpoint which is referenced by CIM\_HostedAccessPoint.
- 482 **6.4.2.2.3.2** Pseudo Code
- &smShowAssociationInstances ( "CIM\_HostedAccessPoint", \$instance.getObjectPath() );
- 484 &smEnd;

#### 485 6.4.2.3 Show a Single Instance – Both References

- 486 This command form is for the show verb applied to a single instance. This command form corresponds to
- 487 a show command issued against CIM\_HostedAccessPoint where both references are specified and
- 488 therefore the desired instance is unambiguously identified.

#### 489 **6.4.2.3.1 Command Form**

490 show <CIM\_HostedAccessPoint single instance>

#### 491 **6.4.2.3.2 CIM Requirements**

- 492 See CIM HostedAccessPoint in the "CIM Elements" section of the Host LAN Network Port Profile for the
- 493 list of mandatory properties.

# 494 6.4.2.3.3 Behavior Requirements

#### 495 **6.4.2.3.3.1** Preconditions

- 496 \$instanceA contains the instance of CIM\_ComputerSystem which is referenced by
- 497 CIM\_HostedAccessPoint.
- 498 \$instanceB contains the instance of CIM\_LANEndpoint which is referenced by
- 499 CIM HostedAccessPoint.

# 500 **6.4.2.3.3.2** Pseudo Code

```
501    &smShowAssociationInstance ( "CIM_HostedAccessPoint", $instanceA.getObjectPath(),
502    $instanceB.getObjectPath() );
```

503 &smEnd;

504

511

#### 6.5 CIM HostedService

The cd and help verbs shall be supported as described in DSP0216.

Table 6 lists each SM CLP verb, the required level of support for the verb in conjunction with instances of the target class, and, when appropriate, a cross-reference to the section detailing the mapping for the verb and target. Table 6 is for informational purposes only; in case of a conflict between Table 6 and requirements detailed in the following sections, the text detailed in the following sections supersedes the information in Table 6.

# Table 6 – Command Verb Requirements for CIM\_HostedService

| Command Verb | Requirement   | Comments   |
|--------------|---------------|------------|
| create       | Not supported |            |
| delete       | Not supported |            |
| dump         | Not supported |            |
| load         | Not supported |            |
| reset        | Not supported |            |
| set          | Not supported |            |
| show         | Shall         | See 6.5.2. |
| start        | Not supported |            |
| stop         | Not supported |            |

512 No mapping is defined for the following verbs for the specified target: create, delete, dump, load,

513 reset, set, start, and stop.

# 514 **6.5.1 Ordering of Results**

- 515 When results are returned for multiple instances of CIM\_HostedService, implementations shall utilize the
- following algorithm to produce the natural (that is, default) ordering:
- Results for CIM HostedService are unordered; therefore, no algorithm is defined.
- 518 **6.5.2 Show**
- 519 This section describes how to implement the show verb when applied to an instance of
- 520 CIM HostedService. Implementations shall support the use of the show verb with CIM HostedService.
- 521 The show command is used to display information about the CIM\_HostedService instance or instances.
- 522 6.5.2.1 Show Multiple Instances CIM ComputerSystem Reference
- 523 This command form is for the show verb applied to multiple instances. This command form corresponds
- 524 to a show command issued against CIM HostedService where only one reference is specified and the
- reference is to an instance of CIM ComputerSystem.
- 526 **6.5.2.1.1 Command Form**
- 527 show <CIM\_HostedService multiple instances>
- 528 **6.5.2.1.2 CIM Requirements**
- 529 See CIM HostedService in the "CIM Elements" section of the Host LAN Network Port Profile for the list of
- 530 mandatory properties.
- 531 **6.5.2.1.3 Behavior Requirements**
- 532 **6.5.2.1.3.1** Preconditions
- 533 \$instance contains the instance of CIM\_ComputerSystem which is referenced by CIM\_HostedService.
- 534 **6.5.2.1.3.2** Pseudo Code
- &smShowAssociationInstances ( "CIM\_HostedService", \$instance.getObjectPath() );
- 536 &smEnd;
- 537 6.5.2.2 Show a Single Instance CIM\_NetworkPortConfigurationService Reference
- 538 This command form is for the show verb applied to a single instance. This command form corresponds to
- 539 a show command issued against CIM\_HostedService where the reference specified is to an instance of
- 540 CIM\_NetworkPortConfigurationService. An instance of CIM\_NetworkPortConfigurationService is
- referenced by exactly one instance of CIM HostedService. Therefore, a single instance will be returned.
- 542 **6.5.2.2.1 Command Form**
- 543 show <CIM\_HostedService single instance>
- 544 **6.5.2.2.2 CIM Requirements**
- 545 See CIM\_HostedService in the "CIM Elements" section of the Host LAN Network Port Profile for the list of
- 546 mandatory properties.

- 547 6.5.2.2.3 Behavior Requirements
- 548 **6.5.2.2.3.1** Preconditions
- \$\instance contains the instance of CIM\_NetworkPortConfigurationService which is referenced by
- 550 CIM HostedService.
- 551 **6.5.2.2.3.2** Pseudo Code
- &smShowAssociationInstances ( "CIM\_HostedService", \$instance.getObjectPath() );
- 553 &smEnd;
- 554 6.5.2.3 Show a Single Instance Both References
- 555 This command form is for the show verb applied to a single instance. This command form corresponds to
- a show command issued against CIM\_HostedService where both references are specified and therefore
- the desired instance is unambiguously identified.
- 558 **6.5.2.3.1 Command Form**
- show <CIM\_HostedService single instance>
- 560 **6.5.2.3.2 CIM Requirements**
- 561 See CIM\_HostedService in the "CIM Elements" section of the Host LAN Network Port Profile for the list of
- 562 mandatory properties.
- 563 **6.5.2.3.3** Behavior Requirements
- 564 **6.5.2.3.3.1 Preconditions**
- \$instanceA contains the instance of CIM\_ComputerSystem which is referenced by
- 566 CIM HostedService.
- 567 \$instanceB contains the instance of CIM NetworkPortConfigurationService which is referenced by
- 568 CIM HostedService.
- 569 **6.5.2.3.3.2** Pseudo Code
- \$570 &smShowAssociationInstance ( "CIM\_HostedService", \$instanceA.getObjectPath(),
  571 \$instanceB.getObjectPath() );
- 572 &smEnd;

# 573 6.6 CIM\_LANEndpoint

- The cd and help verbs shall be supported as described in <a href="DSP0216">DSP0216</a>.
- 575 Table 7 lists each SM CLP verb, the required level of support for the verb in conjunction with instances of
- the target class, and, when appropriate, a cross-reference to the section detailing the mapping for the
- verb and target. Table 7 is for informational purposes only; in case of a conflict between Table 7 and
- 578 requirements detailed in the following sections, the text detailed in the following sections supersedes the
- 579 information in Table 7.

582

585

599

Table 7 – Command Verb Requirements for CIM\_LANEndpoint

| Command Verb | Requirement   | Comments   |
|--------------|---------------|------------|
| create       | May           | See 6.6.2. |
| delete       | May           | See 6.6.3. |
| dump         | Not supported |            |
| load         | Not supported |            |
| reset        | May           | See 6.6.4. |
| set          | May           | See 6.6.5. |
| show         | Shall         | See 6.6.6. |
| start        | May           | See 6.6.7. |
| stop         | May           | See 6.6.8. |

581 No mapping is defined for the following verbs for the specified target: dump and load.

#### 6.6.1 Ordering of Results

- When results are returned for multiple instances of CIM\_LANEndpoint, implementations shall utilize the following algorithm to produce the natural (that is, default) ordering:
  - Results for CIM\_LANEndpoint are unordered; therefore, no algorithm is defined.

#### 586 **6.6.2** Create

- 587 This section describes how to implement the create verb when applied to an instance of
- 588 CIM LANEndpoint. Implementations may support the use of the create verb with CIM LANEndpoint.
- 589 The create verb is used to create an additional CIM\_LANEndpoint instance bound to a
- 590 CIM NetworkPort instance.

# 591 **6.6.2.1 Create Specifying Required/Optional Parameters**

- In order to create an instance of CIM\_LANEndpoint, a client is required to supply the desired network address. The client can optionally supply one or more group addresses and alias addresses.
- 594 **6.6.2.1.1 Command Form**

```
595 create CIM_LANEndpoint address=<desiredaddress>
596 groupaddresses=<desiregroupaddresses>]
597 alias addresses=<desiredaliasaddresses>]
598 lanid=<desiredlanid>]
```

#### 6.6.2.1.2 CIM Requirements

```
600
      CIM_NetworkPort
601
      uint32 CIM_NetworkPortConfigurationService.AddLANEndpoint(
602
          [IN] uint16 Port,
603
          [OUT] REF CIM_LANEndpoint Endpoint,
604
          [IN] string Address,
605
          [IN] string LANID,
606
          [IN] string AliasAddresses,
607
          [IN] string GroupAddresses);
608
      CIM_LANEndpoint
```

#### 609 6.6.2.1.3 Behavior Requirements

#### 610 **6.6.2.1.3.1** Preconditions

- \$port contains the CIM\_NetworkPort instance for which a new endpoint is created. When using SM ME
- Addressing, this instance would be the container instance specified in the Resultant Address.

#### 613 6.6.2.1.3.2 Pseudo Code

```
614
      //the desired address is required, if it is not specified, fail
615
      if (NULL == <desiredaddress>) {
616
         &smMakeError();
617
618
      #address = <desiredaddress>;
619
      if (NULL != <desiredgroupaddresses>) {
620
          //convert from command line array assignment to array variable
621
         #groupaddresses[] = <desiredgroupaddresses>;
622
623
      else {
624
         #groupaddresses[] = NULL;
625
626
      if (NULL != <desiredaliasaddresses>) {
627
         //convert from command line array assignment to array variable
628
         #aliasaddresses[] = <desiredaliasaddresses>;
629
630
      else {
631
         #aliasaddresses[] = NULL;
632
633
      if (NULL != <desiredlanid>)
634
         //convert from command line parameter to variable
635
         #LANID = <desiredlanid>;
636
637
      else {
638
         #LANID = NULL;
639
640
      //find the NetworkPortConfigurationService for the target CIM_NetworkPort
641
      $Services[] = smOpAssociators(
642
         $instancePath->,
643
         "CIM_ServiceAffectsElement",
644
         "CIM_NetworkPortConfigurationService",
645
         NULL,
646
         NULL);
647
      //there should be one, if not, make an error
648
      if (NULL = $Services[0])
649
         //unsupported
650
         $OperationError = smNewInstance("CIM_Error");
651
         //CIM_ERR_NOT_SUPPORTED
652
         $OperationError.CIMStatusCode = 7;
653
         //Other
654
         $OperationError.ErrorType = 1;
655
         //Low
```

```
656
          $OperationError.PerceivedSeverity = 2;
657
          $OperationError.OwningEntity = DMTF:SMCLP;
658
          $OperationError.MessageID = 0x00000001;
659
          $OperationError.Message = "Operation is not supported.";
660
          &smAddError($job, $OperationError);
661
          &smMakeCommandStatus($job);
662
          &smEnd;
663
664
      //build the parameter lists and invoke the method
665
      %InArguments[] = {newArgument("Port", $Port.GetObjectPath()),
666
          newArgument ("LANID", #LANID),
667
          newArgument ("AliasAddresses", #aliasaddresses[]),
668
          newArgument ("GroupAddresses", #groupaddresses[]),
669
          %OutArguments[] = { newArgument("Endpoint",
670
                              $Endpoint.GetObjectPath()) };
671
      //invoke method
672
      #returnStatus = smOpInvokeMethod ($Service->,
673
          "AddLANEndpoint",
674
          %InArguments[],
675
          %OutArguments[]);
676
      // process return code to CLP Command Status
677
      if (0 != #Error.code) {
678
          //method invocation failed
679
          if ( (NULL != #Error.$error) && (NULL != #Error.$error[0]) )
680
             //if the method invocation contains an embedded error
681
             //use it for the Error for the overall job
682
             &smAddError($job, #Error.$error[0]);
683
             &smMakeCommandStatus($job);
684
             &smEnd;
685
686
          else {
687
             //operation failed, but no detailed error instance, need to make one up
688
             //make an Error instance and associate with job for Operation
689
                 $OperationError = smNewInstance("CIM_Error");
690
                 //CIM_ERR_FAILED
691
                 $OperationError.CIMStatusCode = 1;
692
                 //Software Error
693
                $OperationError.ErrorType = 4;
694
                 //Unknown
695
                 $OperationError.PerceivedSeverity = 0;
696
                 $OperationError.OwningEntity = DMTF:SMCLP;
697
                 $OperationError.MessageID = 0x00000009;
698
                 $OperationError.Message = "An internal software error has occurred.";
699
                 &smAddError($job, $OperationError);
700
                &smMakeCommandStatus($job);
701
                 &smEnd;
702
          }
703
      }//if CIM op failed
704
      else if (0 == #returnStatus)
```

```
705
          //completed successfully
706
         &lShowEndpoint($endpoint, "false");
707
         &smEnd;
708
      else if (4 == #returnStatus) {
709
710
          //generic failure
711
         $OperationError = smNewInstance("CIM_Error");
712
          //CIM ERR FAILED
713
         $OperationError.CIMStatusCode = 1;
714
         //Other
715
         $OperationError.ErrorType = 1;
716
         //Low
717
         $OperationError.PerceivedSeverity = 2;
718
          $OperationError.OwningEntity = DMTF:SMCLP;
719
          $OperationError.MessageID = 0x00000002;
720
          $OperationError.Message = "Failed. No further information is available.";
721
          &smAddError($job, $OperationError);
722
          &smMakeCommandStatus($job);
723
      }
724
      else
725
         //invalid parameter
726
          $OperationError = smNewInstance("CIM_Error");
727
         //CIM ERR FAILED
728
         $OperationError.CIMStatusCode = 1;
729
         //Other
730
         $OperationError.ErrorType = 1;
731
         //Low
732
          $OperationError.PerceivedSeverity = 2;
733
          $OperationError.OwningEntity = DMTF:SMCLP;
734
         $OperationError.MessageID = 0x00000004;
735
          $OperationError.Message = "One or more parameters specified are invalid.";
736
          &smAddError($job, $OperationError);
737
         &smMakeCommandStatus($job);
738
          &smEnd;
739
```

#### 740 **6.6.3 Delete**

- 741 This section describes how to implement the delete verb when applied to an instance of
- 742 CIM\_LANEndpoint. Implementations may support the use of the delete verb with CIM\_LANEndpoint.
- 743 The delete command is used to remove an instance of CIM\_LANEndpoint which represents a virtual
- 744 MAC.

#### 745 6.6.3.1 Delete a Single Instance

- 746 Delete a single instance of CIM\_LANEndpoint.
- 747 **6.6.3.1.1** Command Form
- 748 delete <CIM\_LANEndpoint single instance>

#### 749 **6.6.3.1.2 CIM Requirements**

- 750 See CIM\_LANEndpoint in the "CIM Elements" section of the Host LAN Network Port Profile for the list of
- 751 mandatory properties.

#### 752 6.6.3.1.3 Behavior Requirements

```
753 $instance=<CIM_LANEndpoint single instance>
```

```
754 &smOpDeleteInstance ( $instance.GetObjectPath() );
```

#### 755 **6.6.4 Reset**

- 756 This section describes how to implement the reset verb when applied to an instance of
- 757 CIM\_LANEndpoint. Implementations may support the use of the reset verb with CIM\_LANEndpoint.
- 758 The reset verb is used to initiate a reset of the CIM\_LANEndpoint.

# 759 6.6.4.1 Reset a Single Instance

- 760 This command form is for the initiation of a reset action against a network endpoint. The mapping is
- 761 implemented as an invocation of the RequestStateChange() method on the instance.

#### 762 **6.6.4.1.1 Command Form**

763 reset <CIM\_LANEndpoint single instance>

#### 764 **6.6.4.1.2 CIM Requirements**

```
vint16 EnabledState;
uint16 RequestedState;
uint32 EnabledLogicalElement.RequestStateChange (
   [IN] uint16 RequestedState = "reset",
   [OUT] REF CIM_ConcreteJob Job,
   [IN] datetime TimeoutPeriod );
```

#### 771 6.6.4.1.3 Behavior Requirements

- 772 \$instance=<CIM\_LANEndpoint single instance>
- 773 smResetRSC ( \$instance.getObjectPath() );
- 774 &smEnd;

# 775 **6.6.5 Set**

- 776 This section describes how to implement the set verb when it is applied to an instance of
- 777 CIM\_LANEndpoint. Implementations may support the use of the set verb with CIM\_LANEndpoint.
- 778 The set verb is used to modify descriptive properties of the CIM\_LANEndpoint instance.

# 779 6.6.5.1 General Usage of Set for a Single Property

- 780 This command form corresponds to the general usage of the set verb to modify a single property of a
- target instance. This is the most common case.
- The requirement for supporting modification of a property using this command form shall be equivalent to
- 783 the requirement for supporting modification of the property using the ModifyInstance operation as defined
- 784 in the Host LAN Network Port Profile.

#### 785 **6.6.5.1.1 Command Form**

### 787 **6.6.5.1.2 CIM Requirements**

See CIM\_LANEndpoint in the "CIM Elements" section of the <u>Host LAN Network Port Profile</u> for the list of mandatory properties.

#### 790 6.6.5.1.3 Behavior Requirements

```
$\frac{791} \sinstance < CIM_LANEndpoint single instance >
792  #propertyNames[] = { < propertyname > };
793  #propertyValues[] = { < propertyvalue > };
794  &smSetInstance ( \sinstance, \#propertyNames[], \#propertyValues[] );
795  &smEnd;
```

#### 796 **6.6.5.2 General Usage of Set for Multiple Properties**

- 797 This command form corresponds to the general usage of the set verb to modify multiple properties of a
- 798 target instance where there is not an explicit relationship between the properties. This is the most
- 799 common case.
- 800 The requirement for supporting modification of a property using this command form shall be equivalent to
- the requirement for supporting modification of the property using the ModifyInstance operation as defined
- in the Host LAN Network Port Profile.

#### 803 **6.6.5.2.1 Command Form**

#### 806 **6.6.5.2.2 CIM Requirements**

See CIM\_LANEndpoint in the "CIM Elements" section of the <u>Host LAN Network Port Profile</u> for the list of mandatory properties.

# 809 6.6.5.2.3 Behavior Requirements

```
810
      $instance=<CIM_LANEndpoint single instance>
811
      #propertyNames[] = {cpropertyname>};
812
      for #i < n
813
814
         #propertyNames[#i] = cpropertname#i>
815
         #propertyValues[#i] = ropertyvalue#i>
816
817
      &smSetInstance ( $instance, #propertyNames[], #propertyValues[] );
818
      &smEnd;
```

# 819 **6.6.6 Show**

- 820 This section describes how to implement the show verb when applied to an instance of
- 821 CIM\_LANEndpoint. Implementations shall support the use of the show verb with CIM\_LANEndpoint.
- The show verb is used to display information about a network endpoint.

- 823 6.6.6.1 Show a Single Instance
- This command form is for the show verb applied to a single instance of CIM\_LANEndpoint.
- 825 **6.6.6.1.1 Command Form**
- 826 show <CIM LANEndpoint single instance>
- 827 **6.6.6.1.2 CIM Requirements**
- 828 See CIM\_LANEndpoint in the "CIM Elements" section of the Host LAN Network Port Profile for the list of
- 829 mandatory properties.
- 830 6.6.6.1.3 Behavior Requirements
- 831 **6.6.6.1.3.1 Preconditions**
- 832 #all is true if the "-all" option was specified with the command; otherwise, #all is false.
- 833 6.6.6.1.3.2 Pseudo Code

- 836 &smEnd;
- 837 6.6.6.2 Show Multiple Instances Scoped by a System
- 838 This command form is for the show verb applied to multiple instances of CIM\_LANEndpoint. This
- 839 command form corresponds to UFsT-based selection within a scoping system.
- 840 **6.6.6.2.1 Command Form**
- 841 show <CIM\_LANEndpoint multiple instances>
- 842 **6.6.6.2.2 CIM Requirements**
- 843 See CIM LANEndpoint in the "CIM Elements" section of the Host LAN Network Port Profile for the list of
- 844 mandatory properties.
- 845 6.6.6.2.3 Behavior Requirements
- 846 **6.6.6.2.3.1 Preconditions**
- 847 \$containerInstance contains the instance of CIM\_ComputerSystem for which scoped endpoints
- 848 (CIM LANEndpoint instances) are displayed. The Host LAN Network Port Profile requires that the
- 849 CIM LANEndpoint instance be associated with its scoping system via an instance of the
- 850 CIM\_SystemDevice association.
- #all is true if the "-all" option was specified with the command; otherwise, #all is false.
- 852 **6.6.6.2.3.2 Pseudo Code**

```
&smShowInstances ( "CIM_LANEndpoint", "CIM_SystemDevice",

$containerInstance.getObjectPath(), #propertylist[] );

&smEnd;
```

## 863 6.6.6.3 Show Multiple Instances Scoped by a Network Port

- 864 This command form is for the show verb applied to multiple instances of CIM\_LANEndpoint. This
- 865 command form corresponds to UFsT-based selection within a scoping network port.
- 866 **6.6.6.3.1 Command Form**
- 867 show <CIM\_LANEndpoint multiple instances>
- 868 **6.6.6.3.2 CIM Requirements**
- See CIM\_LANEndpoint in the "CIM Elements" section of the Host LAN Network Port Profile for the list of
- 870 mandatory properties.
- 871 6.6.6.3.3 Behavior Requirements
- 872 6.6.6.3.3.1 Preconditions
- 873 \$containerInstance contains the instance of CIM NetworkPort for which scoped endpoints
- 874 (CIM\_LANEndpoint instances) are displayed. The Host LAN Network Port Profile requires that the
- 875 CIM LANEndpoint instance be associated with a scoping network port via an instance of the
- 876 CIM\_DeviceSAPImplementation association.
- 877 #all is true if the "-all" option was specified with the command; otherwise, #all is false.
- 878 **6.6.6.3.3.2** Pseudo Code

```
879
      #propertylist[] = NULL;
880
      //this property list will match the property list in lShowEndpoint()
881
      if (false == #all)
882
883
          #propertylist[] = { "ProtocolIFType", "MACAddress", "RequestedState",
884
             "EnabledState", "ElementName" };
885
          }
886
      &smShowInstances ( "CIM_LANEndpoint", "CIM_DeviceSAPImplementation",
887
          $containerInstance.getObjectPath(), #propertylist[] );
888
      &smEnd;
```

- 889 **6.6.7 Start**
- This section describes how to implement the start verb when applied to an instance of
- 891 CIM\_LANEndpoint. Implementations may support the use of the start verb with CIM\_LANEndpoint.
- 892 The start verb is used to enable an endpoint.
- 893 6.6.7.1 Start a Single Instance
- This command form is for the start verb applied to a single instance of CIM\_LANEndpoint.
- 895 **6.6.7.1.1 Command Form**
- 896 start <CIM LANEndpoint single instance>

#### 897 **6.6.7.1.2 CIM Requirements**

```
uint16 EnabledState;
uint16 RequestedState;
uint32 EnabledLogicalElement.RequestStateChange (
   [IN] uint16 RequestedState = "enabled",
   [OUT] REF CIM_ConcreteJob Job,
   [IN] datetime TimeoutPeriod );
```

#### 904 6.6.7.1.3 Behavior Requirements

```
905  $instance=<CIM_LANEndpoint single instance>
906  smStartRSC ( $instance.getObjectPath() );
907  &smEnd;
```

# 908 **6.6.8 Stop**

- 909 This section describes how to implement the stop verb when applied to an instance of
- 910 CIM\_LANEndpoint. Implementations may support the use of the stop verb with CIM\_LANEndpoint.
- 911 The stop verb is used to disable an endpoint.
- 912 6.6.8.1 Stop a Single Instance
- 913 This command form is for the stop verb applied to a single instance of CIM\_LANEndpoint.
- 914 **6.6.8.1.1 Command Form**
- 915 stop <CIM\_LANEndpoint single instance>

#### 916 **6.6.8.1.2 CIM Requirements**

```
917    uint16 EnabledState;
918    uint16 RequestedState;
919    uint32 EnabledLogicalElement.RequestStateChange (
920       [IN] uint16 RequestedState = "disabled",
921       [OUT] REF CIM_ConcreteJob Job,
922       [IN] datetime TimeoutPeriod );
```

#### 923 6.6.8.1.3 Behavior Requirements

```
924  $instance=<CIM_LANEndpoint single instance>
925  smStopRSC ( $instance.getObjectPath() );
926  &smEnd;
```

#### 6.7 CIM\_NetworkPort

927

- 928 The cd and help verbs shall be supported as described in DSP0216.
- Table 8 lists each SM CLP verb, the required level of support for the verb in conjunction with instances of the target class, and, when appropriate, a cross-reference to the section detailing the mapping for the
- verb and target. Table 8 is for informational purposes only; in case of a conflict between Table 8 and
- 932 requirements detailed in the following sections, the text detailed in the following sections supersedes the information in Table 8.

Table 8 – Command Verb Requirements for CIM\_NetworkPort

| Command Verb | Requirement   | Comments   |
|--------------|---------------|------------|
| create       | Not supported |            |
| delete       | Not supported |            |
| dump         | Not supported |            |
| load         | Not supported |            |
| reset        | May           | See 6.7.2. |
| set          | May           | See 6.7.3. |
| show         | Shall         | See 6.7.4. |
| start        | May           | See 6.7.5. |
| stop         | May           | See 6.7.6. |

935 No mapping is defined for the following verbs for the specified target: create, delete, dump, and load.

#### 936 6.7.1 Ordering of Results

- When results are returned for multiple instances of CIM\_NetworkPort, implementations shall utilize the following algorithm to produce the natural (that is, default) ordering:
  - Results for CIM\_NetworkPort are unordered; therefore, no algorithm is defined.

#### 940 **6.7.2 Reset**

939

956

- 941 This section describes how to implement the reset verb when applied to an instance of
- 942 CIM NetworkPort. Implementations may support the use of the reset verb with CIM NetworkPort.
- The reset verb is used to initiate a reset of the CIM\_NetworkPort.

#### 944 6.7.2.1 Reset a Single Instance

- This command form is for the initiation of a reset action against a single endpoint. The mapping is implemented as an invocation of the RequestStateChange() method on the instance.
- 947 **6.7.2.1.1 Command Form**
- 948 reset <CIM\_NetworkPort single instance>

#### 949 **6.7.2.1.2 CIM Requirements**

```
950    uint16 EnabledState;
951    uint16 RequestedState;
952    uint32 EnabledLogicalElement.RequestStateChange (
953        [IN] uint16 RequestedState = "enabled",
954        [OUT] REF CIM_ConcreteJob Job,
955        [IN] datetime TimeoutPeriod );
```

# 6.7.2.1.3 Behavior Requirements

```
957  $instance=<CIM_NetworkPort single instance>
958  smResetRSC ( $instance.getObjectPath() );
959  &smEnd;
```

- 960 **6.7.3 Set**
- 961 This section describes how to implement the set verb when it is applied to an instance of
- 962 CIM\_NetworkPort. Implementations may support the use of the set verb with CIM\_NetworkPort.
- 963 The set verb is used to modify descriptive properties of the CIM\_NetworkPort instance.

#### 964 6.7.3.1 General Usage of Set for a Single Property

- This command form corresponds to the general usage of the set verb to modify a single property of a
- 966 target instance. This is the most common case.
- The requirement for supporting modification of a property using this command form shall be equivalent to
- the requirement for supporting modification of the property using the ModifyInstance operation as defined
- 969 in the <u>Host LAN Network Port Profile</u>.
- 970 **6.7.3.1.1 Command Form**
- 971 set <CIM\_NetworkPort single instance> propertyvalue>
- 972 **6.7.3.1.2 CIM Requirements**
- 973 See CIM\_NetworkPoint in the "CIM Elements" section of the Host LAN Network Port Profile for the list of
- 974 modifiable properties.
- 975 6.7.3.1.3 Behavior Requirements

- 978 #propertyValues[] = {cpropertyvalue>};
- 980 &smEnd;

#### 981 6.7.3.2 General Usage of Set for Multiple Properties

- This command form corresponds to the general usage of the set verb to modify multiple properties of a
- 983 target instance where there is not an explicit relationship between the properties. This is the most
- 984 common case.
- 985 The requirement for supporting modification of a property using this command form shall be equivalent to
- 986 the requirement for supporting modification of the property using the ModifyInstance operation as defined
- 987 in the Host LAN Network Port Profile.
- 988 **6.7.3.2.1 Command Form**

- 991 **6.7.3.2.2 CIM Requirements**
- 992 See CIM\_NetworkPoint in the "CIM Elements" section of the <u>Host LAN Network Port Profile</u> for the list of
- 993 supported properties.

# 994 6.7.3.2.3 Behavior Requirements

#### 1004 **6.7.4** Show

- 1005 This section describes how to implement the show verb when applied to an instance of
- 1006 CIM NetworkPort. Implementations shall support the use of the show verb with CIM NetworkPort.
- 1007 The show verb is used to display information about the network port.

#### 1008 6.7.4.1 Show a Single Instance

- 1009 This command form is for the show verb applied to a single instance of CIM NetworkPort.
- 1010 **6.7.4.1.1 Command Form**
- 1011 show <CIM\_NetworkPort single instance>
- 1012 **6.7.4.1.2 CIM Requirements**
- See CIM\_NetworkPoint in the "CIM Elements" section of the <u>Host LAN Network Port Profile</u> for the list of mandatory properties.
- 1015 6.7.4.1.3 Behavior Requirements
- 1016 6.7.4.1.3.1 Preconditions
- 1017 #all is true if the "-all" option was specified with the command; otherwise, #all is false.
- 1018 **6.7.4.1.3.2** Pseudo Code

```
1019
       $instance=<CIM_NetworkPort single instance>
1020
       #propertylist[] = NULL;
1021
       if (false == #all)
1022
1023
           #propertylist[] = { "LinkTechnology", "PermanentAddress", "DeviceID",
1024
              "ElementName" };
1025
1026
       &smShowInstance ( $instance.getObjectPath(), #propertylist[] );
1027
       &smEnd;
```

#### 1028 6.7.4.2 Show Multiple Instances

- This command form is for the show verb applied to multiple instances of CIM\_NetworkPort. This command form corresponds to UFsT-based selection within a scoping system.
- 1031 **6.7.4.2.1 Command Form**
- 1032 show <CIM\_NetworkPort multiple instances>

#### 1033 **6.7.4.2.2 CIM Requirements**

- See CIM\_NetworkPoint in the "CIM Elements" section of the <u>Host LAN Network Port Profile</u> for the list of
- 1035 mandatory properties.
- 1036 **6.7.4.2.3 Behavior Requirements**
- 1037 **6.7.4.2.3.1 Preconditions**
- 1038 \$containerInstance contains the instance of CIM ComputerSystem for which scoped network ports
- 1039 (CIM NetworkPort instances) are displayed. The Host LAN Network Port Profile requires that the
- 1040 CIM\_NetworkPort instance be associated with its scoping system via an instance of the
- 1041 CIM\_SystemDevice association.
- 1042 #all is true if the "-all" option was specified with the command; otherwise, #all is false.
- 1043 **6.7.4.2.3.2** Pseudo Code

```
1044
       #propertylist[] = NULL;
1045
       if (false == #all)
1046
1047
           #propertylist[] = { "LinkTechnology", "PermanentAddress", "DeviceID",
1048
              "ElementName" };
1049
1050
       &smShowInstances ( "CIM_NetworkPort", "CIM_SystemDevice",
1051
           $containerInstance.getObjectPath(), #propertylist[] );
1052
       &smEnd;
```

#### 1053 **6.7.5** Start

1068

- 1054 This section describes how to implement the start verb when applied to an instance of
- 1055 CIM\_NetworkPort. Implementations may support the use of the start verb with CIM\_NetworkPort.
- 1056 The start verb is used to enable a network port.
- 1057 6.7.5.1 Start a Single Instance
- 1058 This command form is for the start verb applied to a single instance of CIM\_NetworkPort.
- 1059 **6.7.5.1.1 Command Form**
- 1060 start <CIM\_NetworkPort single instance>
- 1061 **6.7.5.1.2 CIM Requirements**

```
uint16 EnabledState;
uint16 RequestedState;
uint32 EnabledLogicalElement.RequestStateChange (
    [IN] uint16 RequestedState = "enabled",
    [OUT] REF CIM_ConcreteJob Job,
    [IN] datetime TimeoutPeriod );
```

#### 6.7.5.1.3 Behavior Requirements

```
1069 $instance=<CIM_NetworkPort single instance>
1070 smStartRSC ( $instance.getObjectPath() );
1071 &smEnd;
```

# 1072 **6.7.6 Stop**

1087

1091

1093

1094

1095

1096 1097

1098

- 1073 This section describes how to implement the stop verb when applied to an instance of
- 1074 CIM\_NetworkPort. Implementations may support the use of the stop verb with CIM\_NetworkPort.
- 1075 The stop verb is used to disable a network port.

#### 1076 **6.7.6.1 Stop a Single Instance**

1077 This command form is for the stop verb applied to a single instance of CIM\_NetworkPort.

#### 1078 **6.7.6.1.1 Command Form**

1079 stop <CIM\_NetworkPort single instance>

#### 1080 **6.7.6.1.2 CIM Requirements**

```
1081  uint16 EnabledState;
1082  uint16 RequestedState;
1083  uint32 EnabledLogicalElement.RequestStateChange (
1084     [IN] uint16 RequestedState = "Disabled",
1085     [OUT] REF CIM_ConcreteJob Job,
1086     [IN] datetime TimeoutPeriod );
```

#### 6.7.6.1.3 Behavior Requirements

```
1088  $instance=<CIM_NetworkPort single instance>
1089  smStopRSC ( $instance.getObjectPath() );
1090  &smEnd;
```

# 6.8 CIM\_NetworkPortConfigurationService

1092 The cd and help verbs shall be supported as described in DSP0216.

Table 9 lists each SM CLP verb, the required level of support for the verb in conjunction with instances of the target class, and, when appropriate, a cross-reference to the section detailing the mapping for the verb and target. Table 9 is for informational purposes only; in case of a conflict between Table 9 and requirements detailed in the following sections, the text detailed in the following sections supersedes the information in Table 9.

# Table 9 – Command Verb Requirements for CIM\_NetworkPortConfigurationService

| Command Verb | Requirement   | Comments   |
|--------------|---------------|------------|
| create       | Not supported |            |
| delete       | Not supported |            |
| dump         | Not supported |            |
| load         | Not supported |            |
| reset        | Not supported |            |
| set          | Not supported |            |
| show         | Shall         | See 6.8.2. |
| start        | Not supported |            |
| stop         | Not supported |            |

No mapping is defined for the following verbs for the specified target: create, delete, dump, and load.

#### 1100 **6.8.1 Ordering of Results**

- 1101 When results are returned for multiple instances of CIM\_NetworkPortConfigurationService,
- implementations shall utilize the following algorithm to produce the natural (that is, default) ordering:
- Results for CIM\_NetworkPortConfigurationService are unordered; therefore, no algorithm is defined.
- 1105 **6.8.2** Show
- 1106 This section describes how to implement the show verb when applied to an instance of
- 1107 CIM NetworkPortConfigurationService. Implementations shall support the use of the show verb with
- 1108 CIM\_NetworkPortConfigurationService.
- 1109 The show verb is used to display information about the CIM NetworkPortConfigurationService.
- 1110 6.8.2.1 Show a Single Instance
- 1111 This command form is for the show verb applied to a single instance of
- 1112 CIM\_NetworkPortConfigurationService.
- 1113 **6.8.2.1.1 Command Form**
- 1114 show <CIM NetworkPortConfigurationService single instance>
- 1115 **6.8.2.1.2 CIM Requirements**
- 1116 See CIM\_NetworkPortConfigurationService in the "CIM Elements" section of the <u>Host LAN Network Port</u>
- 1117 *Profile* for the list of mandatory properties.
- 1118 6.8.2.1.3 Behavior Requirements
- 1119 **6.8.2.1.3.1 Preconditions**
- 1120 #all is true if the "-all" option was specified with the command; otherwise, #all is false.
- 1121 **6.8.2.1.3.2** Pseudo Code

- 1130 6.8.2.2 Show Multiple Instances
- 1131 This command form is for the show verb applied to multiple instances of
- 1132 CIM\_NetworkPortConfigurationService. This command form corresponds to UfsT-based selection within a
- 1133 scoping system.
- 1134 **6.8.2.2.1 Command Form**
- 1135 show <CIM\_NetworkPortConfigurationService multiple instances>

# 1136 **6.8.2.2.2 CIM Requirements**

- 1137 See CIM\_NetworkPortConfigurationService in the "CIM Elements" section of the Host LAN Network Port
- 1138 *Profile* for the list of mandatory properties.
- 1139 6.8.2.2.3 Behavior Requirements
- 1140 **6.8.2.2.3.1 Preconditions**
- 1141 \$containerInstance contains the instance of CIM ComputerSystem for which scoped instances of
- 1142 the CIM NetworkPortConfigurationService are displayed. The Host LAN Network Port Profile requires
- that the CIM\_NetworkPortConfigurationService instance be associated with its scoping system via an
- 1144 instance of the CIM\_SystemDevice association.
- #all is true if the "-all" option was specified with the command; otherwise, #all is false.

#### 1146 **6.8.2.2.3.2 Pseudo Code**

# 6.9 CIM\_PortController

1155

1157

1158

1159 1160

1161

1162

1156 The cd and help verbs shall be supported as described in <u>DSP0216</u>.

Table 10 lists each SM CLP verb, the required level of support for the verb in conjunction with instances of the target class, and, when appropriate, a cross-reference to the section detailing the mapping for the verb and target. Table 10 is for informational purposes only; in case of a conflict between Table 10 and requirements detailed in the following sections, the text detailed in the following sections supersedes the information in Table 10.

Table 10 – Command Verb Requirements for CIM\_PortController

| Command Verb | Requirement   | Comments   |
|--------------|---------------|------------|
| create       | Not supported |            |
| delete       | Not supported |            |
| dump         | Not supported |            |
| load         | Not supported |            |
| reset        | May           | See 6.9.2. |
| set          | May           | See 6.9.3. |
| show         | Shall         | See 6.9.5. |
| start        | May           | See 6.9.6. |
| stop         | May           | See 6.9.7. |

No mapping is defined for the following verbs for the specified target: create, delete, dump, and load.

# 1164 **6.9.1 Ordering of Results**

- 1165 When results are returned for multiple instances of CIM\_PortController, implementations shall utilize the
- following algorithm to produce the natural (that is, default) ordering:
- Results for CIM PortController are unordered; therefore, no algorithm is defined.

#### 1168 **6.9.2 Reset**

- 1169 This section describes how to implement the reset verb when applied to an instance of
- 1170 CIM\_PortController. Implementations may support the use of the reset verb with CIM\_PortController.
- 1171 The reset verb is used to initiate a reset of the CIM\_PortController.

# 1172 6.9.2.1 Reset a Single Instance

- 1173 This command form is for the initiation of a reset action against a port controller. The mapping is
- implemented as an invocation of the RequestStateChange() method on the instance.

# 1175 **6.9.2.1.1 Command Form**

1176 reset <CIM\_PortController single instance>

## 1177 **6.9.2.1.2 CIM Requirements**

```
1178    uint16 EnabledState;
1179    uint16 RequestedState;
1180    uint32 EnabledLogicalElement.RequestStateChange (
1181        [IN] uint16 RequestedState = "Reset",
1182        [OUT] REF CIM_ConcreteJob Job,
1183        [IN] datetime TimeoutPeriod );
```

#### 6.9.2.1.3 Behavior Requirements

```
$ $instance=<CIM_PortController single instance>
1186    smResetRSC ( $instance.getObjectPath() );
1187    &smEnd;
```

# 1188 **6.9.3 Set**

1184

- 1189 This section describes how to implement the set verb when it is applied to an instance of
- 1190 CIM\_PortController. Implementations may support the use of the set verb with CIM\_PortController.
- 1191 The set verb is used to modify descriptive properties of the CIM\_PortController instance.

### 1192 6.9.3.1 General Usage of Set for a Single Property

- 1193 This command form corresponds to the general usage of the set verb to modify a single property of a
- target instance. This is the most common case.
- 1195 The requirement for supporting modification of a property using this command form shall be equivalent to
- 1196 the requirement for supporting modification of the property using the ModifyInstance operation as defined
- in the Host LAN Network Port Profile.

# 1198 **6.9.4 Command Form**

1199 set <CIM\_PortController single instance> propertyvalue>

# 1200 **6.9.4.1.1 CIM Requirements**

See CIM\_PortController in the "CIM Elements" section of the <u>Host LAN Network Port Profile</u> for the list of modifiable properties.

## 1203 6.9.4.1.2 Behavior Requirements

# 1209 6.9.4.2 General Usage of Set for Multiple Properties

- 1210 This command form corresponds to the general usage of the set verb to modify multiple properties of a
- 1211 target instance where there is not an explicit relationship between the properties. This is the most
- 1212 common case.

1222

- 1213 The requirement for supporting modification of a property using this command form shall be equivalent to
- the requirement for supporting modification of the property using the ModifyInstance operation as defined
- 1215 in the Host LAN Network Port Profile.

#### 1216 **6.9.4.2.1 Command Form**

## 1219 **6.9.4.2.2 CIM Requirements**

See CIM\_PortController in the "CIM Elements" section of the <u>Host LAN Network Port Profile</u> for the list of supported properties.

### 6.9.4.2.3 Behavior Requirements

```
1223
       $instance=<CIM_PortController single instance>
1224
       #propertyNames[] = {cpropertyname>};
1225
       for \#i < n
1226
1227
           #propertyNames[#i] = propertname#i>
1228
           #propertyValues[#i] = cpropertyvalue#i>
1229
1230
       &smSetInstance ( $instance, #propertyNames[], #propertyValues[] );
1231
       &smEnd;
```

### 1232 **6.9.5** Show

- 1233 This section describes how to implement the show verb when applied to an instance of
- 1234 CIM\_PortController. Implementations shall support the use of the show verb with CIM\_PortController.
- 1235 The show verb is used to display information about the port controller(s).

### 1236 6.9.5.1 Show a Single Instance

1237 This command form is for the show verb applied to a single instance of CIM\_PortController.

- 1238 **6.9.5.1.1 Command Form**
- 1239 show <CIM\_PortController single instance>
- 1240 **6.9.5.1.2 CIM Requirements**
- 1241 See CIM PortController in the "CIM Elements" section of the Host LAN Network Port Profile for the list of
- mandatory properties.
- 1243 6.9.5.1.3 Behavior Requirements
- 1244 6.9.5.1.3.1 Preconditions
- 1245 #all is true if the "-all" option was specified with the command; otherwise, #all is false.
- 1246 **6.9.5.1.3.2** Pseudo Code

```
1247
       $instance=<CIM_PortController single instance>
1248
       #propertylist[] = NULL;
1249
       if (false == #all)
1250
1251
           #propertylist[] = { "ProtocolType", "MaxUnitsSupported", "ControllerType",
1252
              "ElementName" };
1253
1254
       &smShowInstance ( $instance.getObjectPath(), #propertylist[] );
1255
       &smEnd;
```

- 1256 6.9.5.2 Show Multiple Instances
- 1257 This command form is for the show verb applied to multiple instances of CIM\_PortController. This
- 1258 command form corresponds to UFsT-based selection within a scoping system.
- 1259 **6.9.5.2.1 Command Form**
- 1260 show <CIM\_PortController multiple instances>
- 1261 **6.9.5.2.2 CIM Requirements**
- 1262 See CIM\_PortController in the "CIM Elements" section of the <u>Host LAN Network Port Profile</u> for the list of
- 1263 mandatory properties.
- 1264 **6.9.5.2.3** Behavior Requirements
- 1265 **6.9.5.2.3.1 Preconditions**
- 1266 \$containerInstance contains the instance of CIM ComputerSystem for which scoped
- 1267 CIM PortController instances are displayed. The Host LAN Network Port Profile requires that the
- 1268 CIM\_PortController instance be associated with its scoping system via an instance of the
- 1269 CIM\_SystemDevice association.
- 1270 #all is true if the "-all" option was specified with the command; otherwise, #all is false.
- 1271 **6.9.5.2.3.2** Pseudo Code

- 1281 **6.9.6 Start**
- 1282 This section describes how to implement the start verb when applied to an instance of
- 1283 CIM\_PortController. Implementations may support the use of the start verb with CIM\_PortController.
- 1284 The start verb is used to enable a port controller.
- 1285 6.9.6.1 Start a Single Instance
- 1286 This command form is for the start verb applied to a single instance of CIM\_PortController.
- 1287 **6.9.6.1.1 Command Form**
- 1288 start <CIM\_PortController single instance>
- 1289 **6.9.6.1.2 CIM Requirements**

## 1296 6.9.6.1.3 Behavior Requirements

```
1297  $instance=<CIM_PortController single instance>
1298  smStartRSC ( $instance.getObjectPath() );
1299  &smEnd;
```

- 1300 **6.9.7** Stop
- 1301 This section describes how to implement the stop verb when applied to an instance of
- 1302 CIM\_PortController. Implementations may support the use of the stop verb with CIM\_PortController.
- 1303 The stop verb is used to disable a port controller.
- 1304 **6.9.7.1 Stop a Single Instance**
- 1305 This command form is for the stop verb applied to a single instance of CIM\_PortController.
- 1306 **6.9.7.1.1 Command Form**
- 1307 stop <CIM\_PortController single instance>
- 1308 **6.9.7.1.2 CIM Requirements**

```
1309  uint16 EnabledState;
1310  uint16 RequestedState;
1311  uint32 EnabledLogicalElement.RequestStateChange (
1312   [IN] uint16 RequestedState = "Disabled",
```

```
1313
           [OUT] REF CIM_ConcreteJob Job,
1314
           [IN] datetime TimeoutPeriod );
```

#### 6.9.7.1.3 **Behavior Requirements**

1315

1319

1320

1326

```
1316
       $instance=<CIM_PortController single instance>
1317
       smStopRSC ( $instance.getObjectPath() );
1318
       &smEnd;
```

#### **CIM\_DeviceSAPImplementation** 6.10

The cd and help verbs shall be supported as described in DSP0216.

1321 Table 11 lists each SM CLP verb, the required level of support for the verb in conjunction with instances 1322 of the target class, and, when appropriate, a cross-reference to the section detailing the mapping for the verb and target. Table 11 is for informational purposes only; in case of a conflict between Table 11 and 1323 requirements detailed in the following sections, the text detailed in the following sections supersedes the 1324 1325 information in Table 11.

Table 11 – Command Verb Requirements for CIM\_DeviceSAPImplementation

| Command Verb | Requirement   | Comments    |
|--------------|---------------|-------------|
| create       | Not supported |             |
| delete       | Not supported |             |
| dump         | Not supported |             |
| load         | Not supported |             |
| reset        | Not supported |             |
| set          | Not supported |             |
| show         | Shall         | See 6.10.2. |
| start        | Not supported |             |
| stop         | Not supported |             |

1327 The following verbs shall not be supported for the specified target: create, delete, dump, load, 1328 reset, set, start, and stop.

#### 1329 6.10.1 Ordering of Results

- 1330 When results are returned for multiple instances of CIM DeviceSAPImplementation, implementations 1331 shall utilize the following algorithm to produce the natural (that is, default) ordering:
  - Results for CIM\_DeviceSAPImplementation are unordered; therefore, no algorithm is defined.

#### 6.10.2 Show 1333

- 1334 This section describes how to implement the show verb when applied to an instance of
- CIM DeviceSAPImplementation. Implementations shall support the use of the show verb with 1335
- 1336 CIM DeviceSAPImplementation.
- 1337 The show command is used to display information about the CIM DeviceSAPImplementation instance or
- 1338 instances.

1332

| 1339 | 6.10.2.1 | Show Multiple Instances |
|------|----------|-------------------------|
|      |          |                         |

- 1340 This command form is for the show verb applied to multiple instances. This command form corresponds
- to a show command issued against CIM\_DeviceSAPImplementation where only one reference is
- specified and the reference is to an instance of CIM PortController.
- 1343 **6.10.2.1.1 Command Form**
- show <CIM\_DeviceSAPImplementation multiple instances>
- 1345 **6.10.2.1.2 CIM Requirements**
- 1346 See CIM DeviceSAPImplementation in the "CIM Elements" section of the Host LAN Network Port Profile
- for the list of mandatory properties.
- 1348 **6.10.2.1.3 Behavior Requirements**
- 1349 **6.10.2.1.3.1 Preconditions**
- 1350 \$instance contains the instance of CIM\_PortController which is referenced by
- 1351 CIM\_DeviceSAPImplementation.
- 1352 **6.10.2.1.3.2** Pseudo Code
- 1355 &smEnd;
- 1356 6.10.2.2 Show a Single Instance CIM\_NetworkPort Reference
- 1357 This command form is for the show verb applied to a single instance. This command form corresponds to
- a show command issued against CIM\_DeviceSAPImplementation where the reference specified is to an
- 1359 instance of CIM\_NetworkPort. An instance of CIM\_NetworkPort is referenced by exactly one instance of
- 1360 CIM DeviceSAPImplementation. Therefore, a single instance will be returned.
- 1361 **6.10.2.2.1 Command Form**
- show <CIM\_DeviceSAPImplementation single instance>
- 1363 **6.10.2.2.2 CIM Requirements**
- 1364 See CIM DeviceSAPImplementation in the "CIM Elements" section of the Host LAN Network Port Profile
- 1365 for the list of mandatory properties.
- 1366 6.10.2.2.3 Behavior Requirements
- 1367 **6.10.2.2.3.1 Preconditions**
- 1368 \$instance contains the instance of CIM\_NetworkPort which is referenced by
- 1369 CIM\_DeviceSAPImplementation.
- 1370 **6.10.2.2.3.2** Pseudo Code
- 1371 &smShowAssociationInstances ( "CIM\_DeviceSAPImplementation",
- \$\finstance.getObjectPath() );
- 1373 &smEnd;

# 1374 **6.10.2.3 Show a Single Instance – Both References**

- 1375 This command form is for the show verb applied to a single instance. This command form corresponds to
- 1376 a show command issued against CIM\_DeviceSAPImplementation where both references are specified
- and therefore the desired instance is unambiguously identified.

## 1378 **6.10.2.3.1 Command Form**

show <CIM\_DeviceSAPImplementation single instance>

#### 1380 **6.10.2.3.2 CIM Requirements**

- 1381 See CIM DeviceSAPImplementation in the "CIM Elements" section of the Host LAN Network Port Profile
- 1382 for the list of mandatory properties.

# 1383 6.10.2.3.3 Behavior Requirements

## 1384 **6.10.2.3.3.1 Preconditions**

- 1385 \$instanceA contains the instance of CIM\_PortController which is referenced by
- 1386 CIM\_DeviceSAPImplementation.
- 1387 \$instanceB contains the instance of CIM\_NetworkPort which is referenced by
- 1388 CIM\_DeviceSAPImplementation.

# 1389 **6.10.2.3.3.2 Pseudo Code**

1393

1395

1396

1397

1398 1399

1400

```
1390 &smShowAssociationInstance ( "CIM_DeviceSAPImplementation",
1391 $instanceA.getObjectPath(), $instanceB.getObjectPath());
1392 &smEnd;
```

### 6.11 CIM ServiceAffectsElement

1394 The cd and help verbs shall be supported as described in DSP0216.

Table 12 lists each SM CLP verb, the required level of support for the verb in conjunction with instances of the target class, and, when appropriate, a cross-reference to the section detailing the mapping for the verb and target. Table 12 is for informational purposes only; in case of a conflict between Table 12 and requirements detailed in the following sections, the text detailed in the following sections supersedes the information in Table 12.

# Table 12 - Command Verb Requirements for CIM\_ServiceAffectsElement

| Command Verb | Requirement   | Comments    |
|--------------|---------------|-------------|
| create       | Not supported |             |
| delete       | Not supported |             |
| dump         | Not supported |             |
| load         | Not supported |             |
| reset        | Not supported |             |
| set          | Not supported |             |
| show         | Shall         | See 6.11.2. |
| start        | Not supported |             |
| stop         | Not supported |             |

- 1401 The following verbs shall not be supported for the specified target: create, delete, dump, load,
- 1402 reset, set, start, and stop.

# 1403 6.11.1 Ordering of Results

- 1404 When results are returned for multiple instances of CIM ServiceAffectsElement, implementations shall
- 1405 utilize the following algorithm to produce the natural (that is, default) ordering:
- Results for CIM ServiceAffectsElement are unordered; therefore, no algorithm is defined.

#### 1407 **6.11.2 Show**

- 1408 This section describes how to implement the show verb when applied to an instance of
- 1409 CIM\_ServiceAffectsElement. Implementations shall support the use of the show verb with
- 1410 CIM\_ServiceAffectsElement.
- 1411 The show command is used to display information about the CIM\_ServiceAffectsElement instance or
- 1412 instances.

# 1413 6.11.2.1 Show Multiple Instances

- 1414 This command form is for the show verb applied to multiple instances. This command form corresponds
- 1415 to a show command issued against CIM\_ServiceAffectsElement where only one reference is specified
- and the reference is to an instance of CIM ComputerSystem.

#### 1417 **6.11.2.1.1 Command Form**

1418 show <CIM ServiceAffectsElement multiple instances>

### 1419 **6.11.2.1.2 CIM Requirements**

- 1420 See CIM\_ServiceAffectsElement in the "CIM Elements" section of the Host LAN Network Port Profile for
- the list of mandatory properties.
- 1422 6.11.2.1.3 Behavior Requirements
- 1423 **6.11.2.1.3.1 Preconditions**
- 1424 \$instance contains the instance of CIM\_ComputerSystem which is referenced by
- 1425 CIM ServiceAffectsElement.

### 1426 **6.11.2.1.3.2** Pseudo Code

- 427 &smShowAssociationInstances ( "CIM\_ServiceAffectsElement",
- \$1428 \$instance.getObjectPath() );
- 1429 &smEnd;

### 1430 6.11.2.2 Show a Single Instance – CIM NetworkPort

- 1431 This command form is for the show verb applied to a single instance. This command form corresponds to
- 1432 a show command issued against CIM ServiceAffectsElement where the reference specified is to an
- 1433 instance of CIM NetworkPort. An instance of CIM NetworkPort is referenced by exactly one instance of
- 1434 CIM ServiceAffectsElement. Therefore, a single instance will be returned.

#### 1435 **6.11.2.2.1 Command Form**

show <CIM\_ServiceAffectsElement single instance>

- 1437 6.11.2.2.2 CIM Requirements
- 1438 See CIM\_ServiceAffectsElement in the "CIM Elements" section of the Host LAN Network Port Profile for
- 1439 the list of mandatory properties.
- 1440 6.11.2.2.3 Behavior Requirements
- 1441 6.11.2.2.3.1 **Preconditions**
- 1442 \$instance contains the instance of CIM NetworkPort which is referenced by
- CIM ServiceAffectsElement. 1443
- 1444 6.11.2.2.3.2 Pseudo Code

```
1445
       &smShowAssociationInstances ( "CIM_ServiceAffectsElement",
1446
           $instance.getObjectPath() );
```

- 1447 &smEnd;
- 1448 6.11.2.3 Show a Single Instance – Both References
- 1449 This command form is for the show verb applied to a single instance. This command form corresponds to
- 1450 a show command issued against CIM ServiceAffectsElement where both references are specified and
- 1451 therefore the desired instance is unambiguously identified.
- 1452 6.11.2.3.1 Command Form
- 1453 show <CIM ServiceAffectsElement single instance>
- 1454 6.11.2.3.2 CIM Requirements
- 1455 See CIM\_ServiceAffectsElement in the "CIM Elements" section of the Host LAN Network Port Profile for
- 1456 the list of mandatory properties.
- 1457 6.11.2.3.3 Behavior Requirements
- 1458 6.11.2.3.3.1 **Preconditions**
- 1459 \$instanceA contains the instance of CIM ComputerSystem which is referenced by
- 1460 CIM ServiceAffectsElement.
- 1461 \$instanceB contains the instance of CIM NetworkPort or CIM PortController which is referenced by
- 1462 CIM ServiceAffectsElement.
- 1463 6.11.2.3.3.2 Pseudo Code

```
1464
       &smShowAssociationInstance ( "CIM ServiceAffectsElement", $instanceA.getObjectPath(),
1465
           $instanceB.getObjectPath() );
```

- 1466 &smEnd;
- 6.12 CIM\_SystemDevice 1467
- 1468 The cd and help verbs shall be supported as described in DSP0216.
- 1469 Table 13 lists each SM CLP verb, the required level of support for the verb in conjunction with instances
- 1470 of the target class, and, when appropriate, a cross-reference to the section detailing the mapping for the
- 1471 verb and target. Table 13 is for informational purposes only; in case of a conflict between Table 13 and
- 1472 requirements detailed in the following sections, the text detailed in the following sections supersedes the
- information in Table 13. 1473

# 1474

# Table 13 - Command Verb Requirements for CIM\_SystemDevice

| Command Verb | Requirement   | Comments    |
|--------------|---------------|-------------|
| create       | Not supported |             |
| delete       | Not supported |             |
| dump         | Not supported |             |
| load         | Not supported |             |
| reset        | Not supported |             |
| set          | Not supported |             |
| show         | Shall         | See 6.12.2. |
| start        | Not supported |             |
| stop         | Not supported |             |

- 1475 The following verbs shall not be supported for the specified target: create, delete, dump, load,
- 1476 reset, set, start, and stop.

# 1477 **6.12.1 Ordering of Results**

- When results are returned for multiple instances of CIM\_SystemDevice implementations shall utilize the following algorithm to produce the natural (that is, default) ordering:
- Results for CIM SystemDevice are unordered; therefore, no algorithm is defined.

#### 1481 **6.12.2 Show**

- 1482 This section describes how to implement the show verb when applied to an instance of
- 1483 CIM SystemDevice. Implementations shall support the use of the show verb with CIM SystemDevice.
- The show command is used to display information about the CIM SystemDevice instance or instances.

## 1485 **6.12.2.1 Show Multiple Instances**

- 1486 This command form is for the show verb applied to multiple instances. This command form corresponds
- to a show command issued against CIM\_SystemDevice where only one reference is specified and the
- reference is to an instance of CIM\_ComputerSystem.

#### 1489 **6.12.2.1.1 Command Form**

1490 show <CIM\_SystemDevice multiple instances>

# 1491 **6.12.2.1.2 CIM Requirements**

- 1492 See CIM\_SystemDevice in the "CIM Elements" section of the <u>Host LAN Network Port Profile</u> for the list of mandatory properties.
- 1494 6.12.2.1.3 Behavior Requirements

## 1495 **6.12.2.1.3.1 Preconditions**

1496 \$instance contains the instance of CIM\_ComputerSystem which is referenced by CIM\_SystemDevice.

# 1497 **6.12.2.1.3.2** Pseudo Code

- 498 &smShowAssociationInstances ( "CIM\_SystemDevice", \$instance.getObjectPath());
- 1499 &smEnd;
- 1500 6.12.2.2 Show a Single Instance CIM\_NetworkPort or CIM\_PortController Reference
- 1501 This command form is for the show verb applied to a single instance. This command form corresponds to
- 1502 a show command issued against CIM SystemDevice where the reference specified is to an instance of
- 1503 CIM NetworkPort or CIM PortController. An instance is referenced by exactly one instance of
- 1504 CIM\_SystemDevice. Therefore, a single instance will be returned.
- 1505 **6.12.2.2.1 Command Form**
- 1506 show <CIM\_SystemDevice single instance>
- 1507 **6.12.2.2.2 CIM Requirements**
- 1508 See CIM\_SystemDevice in the "CIM Elements" section of the Host LAN Network Port Profile for the list of
- 1509 mandatory properties.
- 1510 **6.12.2.2.3 Behavior Requirements**
- 1511 **6.12.2.2.3.1 Preconditions**
- 1512 \$instance contains the instance of CIM\_NetworkPort or CIM\_PortController which is referenced by
- 1513 CIM\_SystemDevice.
- 1514 **6.12.2.2.3.2 Pseudo Code**
- 1515 &smShowAssociationInstances ( "CIM\_SystemDevice", \$instance.getObjectPath() );
- 1516 &smEnd;
- 1517 **6.12.2.3 Show a Single Instance Both References**
- 1518 This command form is for the show verb applied to a single instance. This command form corresponds to
- 1519 a show command issued against CIM SystemDevice where both references are specified and therefore
- the desired instance is unambiguously identified.
- 1521 **6.12.2.3.1 Command Form**
- 1522 show <CIM\_SystemDevice single instance>
- 1523 **6.12.2.3.2 CIM Requirements**
- 1524 See CIM\_SystemDevice in the "CIM Elements" section of the Host LAN Network Port Profile for the list of
- 1525 mandatory properties.
- 1526 **6.12.2.3.3 Behavior Requirements**
- 1527 **6.12.2.3.3.1 Preconditions**
- 1528 \$instanceA contains the instance of CIM ComputerSystem which is referenced by CIM SystemDevice.
- 1529 \$instanceB contains the instance of CIM NetworkPort or CIM PortController which is referenced by
- 1530 CIM SystemDevice.

# 1531 **6.12.2.3.3.2** Pseudo Code

&smShowAssociationInstance ( "CIM\_SystemDevice", \$instanceA.getObjectPath(), \$instanceB.getObjectPath()); &smEnd;

15341535

1532 1533

| 1536<br>1537 | ANNEX A (informative) |
|--------------|-----------------------|
| 1538         | ,                     |
| 1539         |                       |
| 1540         | Change Log            |

| Version | Date       | Author | Description           |
|---------|------------|--------|-----------------------|
| 1.0.0   | 2009-07-14 |        | DMTF Standard Release |
|         |            |        |                       |
|         |            |        |                       |
|         |            |        |                       |

1541